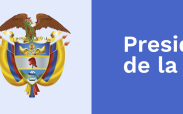

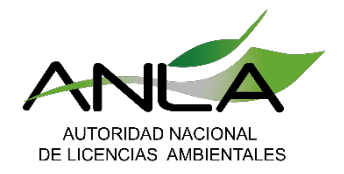

# **TALLER VALORACIÓN ECONÓMICA ASOCAR'S**

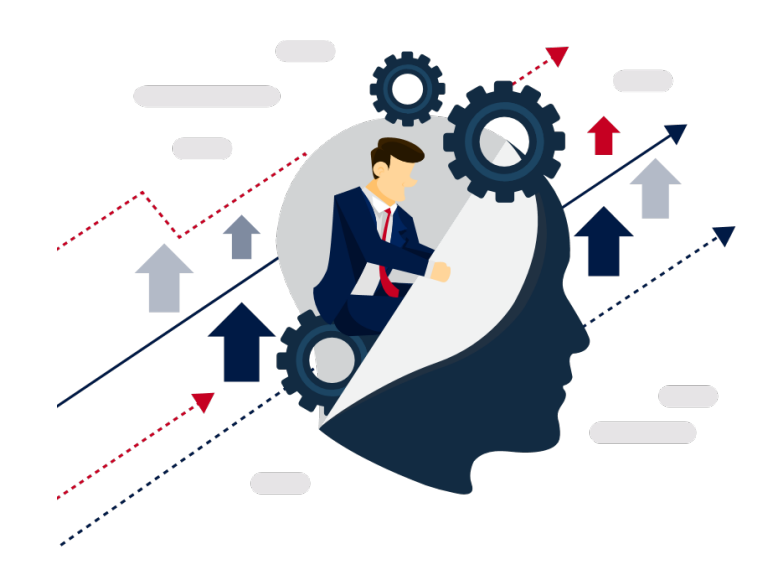

### **Yolanda Casallas A.**

**Subdirección Instrumentos Permisos y Trámites Ambientales ANLA** 

**30\_mayo\_2019**

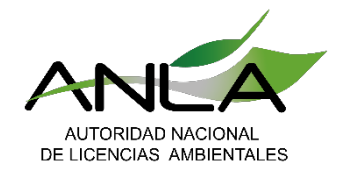

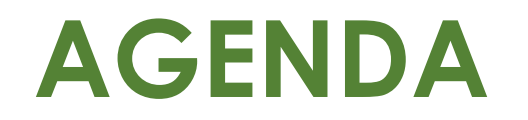

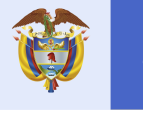

### 1. Marco Teórico

•Evaluación económica Ambiental 

•Internalización de Impactos 

•Análisis Costo Beneficio 

## •2. Taller Evaluación económica Ambiental

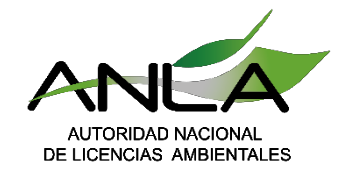

**Comparación Antecedentes de la Evaluación Económica Ambiental - Normativo Nacional**

### • **CONSTITUCIÓN POLÍTICA DE COLOMBIA (1991) TÍTULO X DE LOS ORGANISMOS DE CONTROL - CAPÍTULO 1 DE LA CONTRALORÍA GENERAL DE LA REPÚBLICA**

#### Artículo 267.

"La vigilancia de la gestión fiscal del Estado incluye el ejercicio de un control *financiero, de gestión y de resultados, fundado en la eficiencia, la economía, la* equidad y la valoración de los costos ambientales. En los casos excepcionales, previstos por la ley, la Contraloría podrá ejercer control posterior sobre cuentas de *cualquier entidad territorial* "

#### **LEY 99 DE 1993:**

Art 1, Núm. 7: El Estado fomentará la incorporación de los costos ambientales y el uso de instrumentos económicos para la prevención, corrección y restauración ... y para la conservación. (Art 5, núm. 8 y 43)

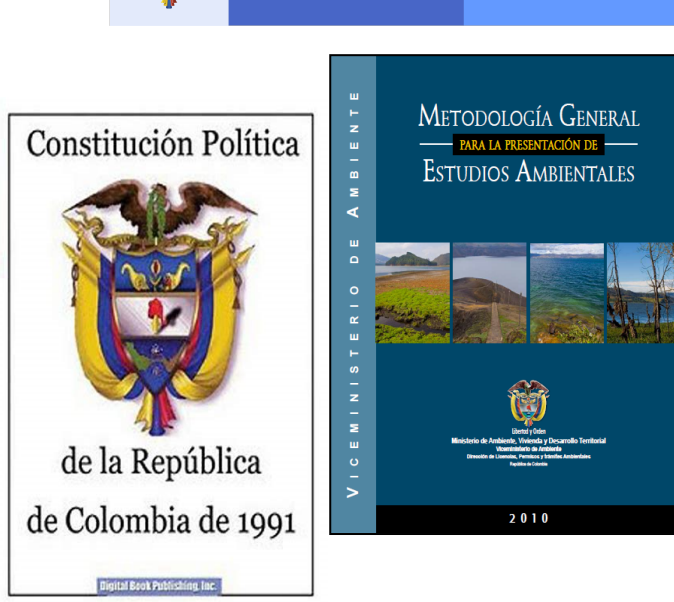

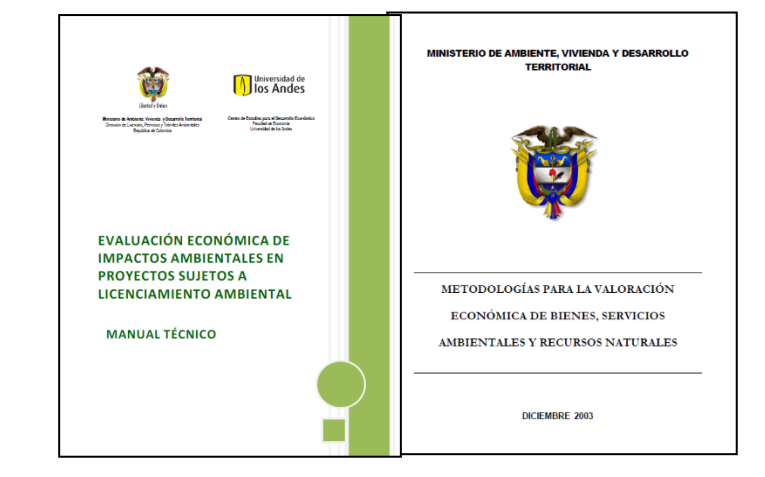

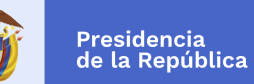

**Minambiente** 

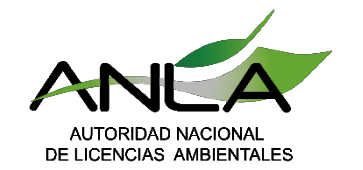

**Comparación Antecedentes Normativo Nacional Evaluación Económica Ambiental** 

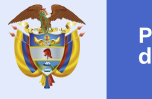

Presidencia<br>de la República

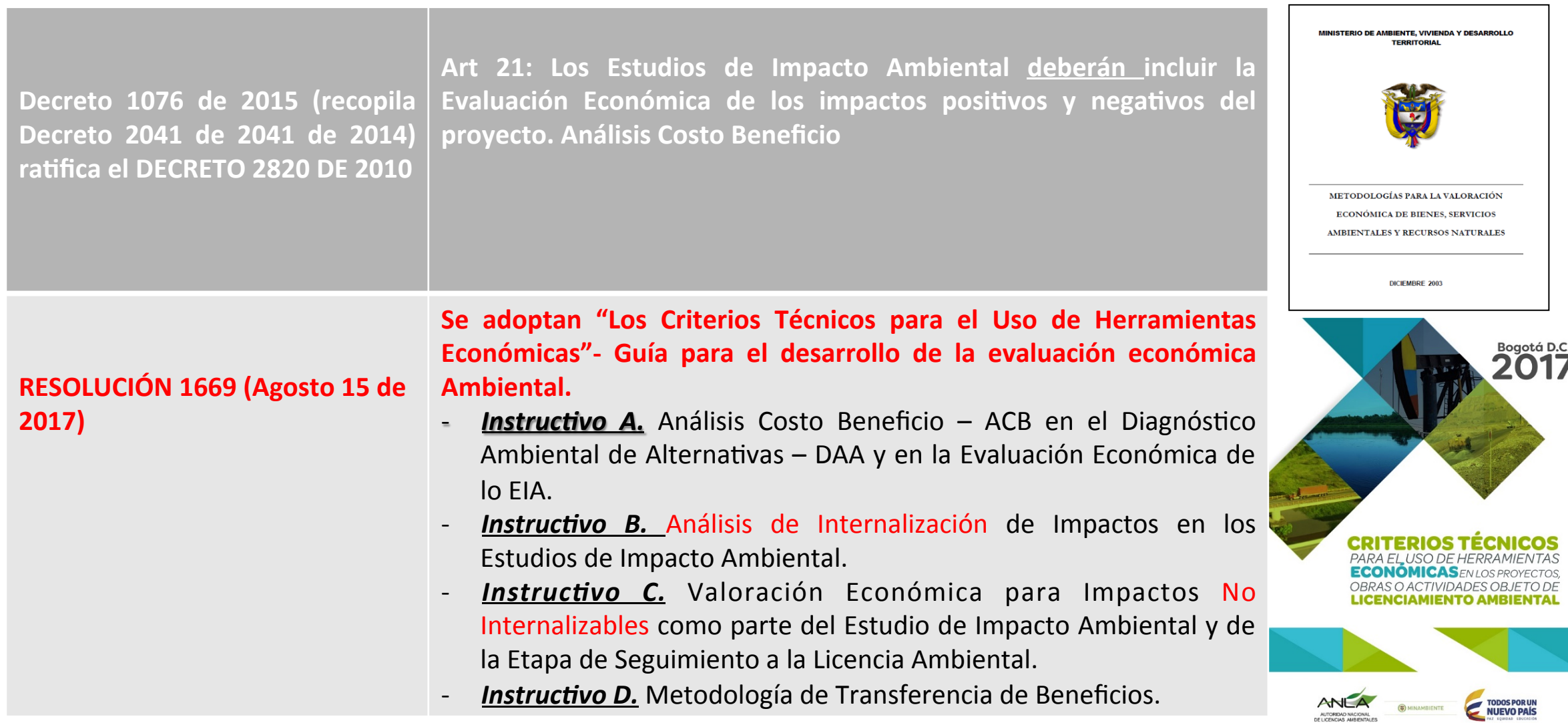

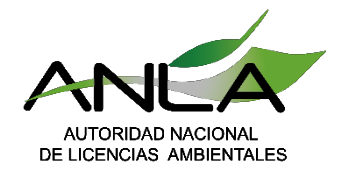

# **Servicios Ecosistémicos**

### (Millenium Ecosystem Assessment –MEA, 2005)

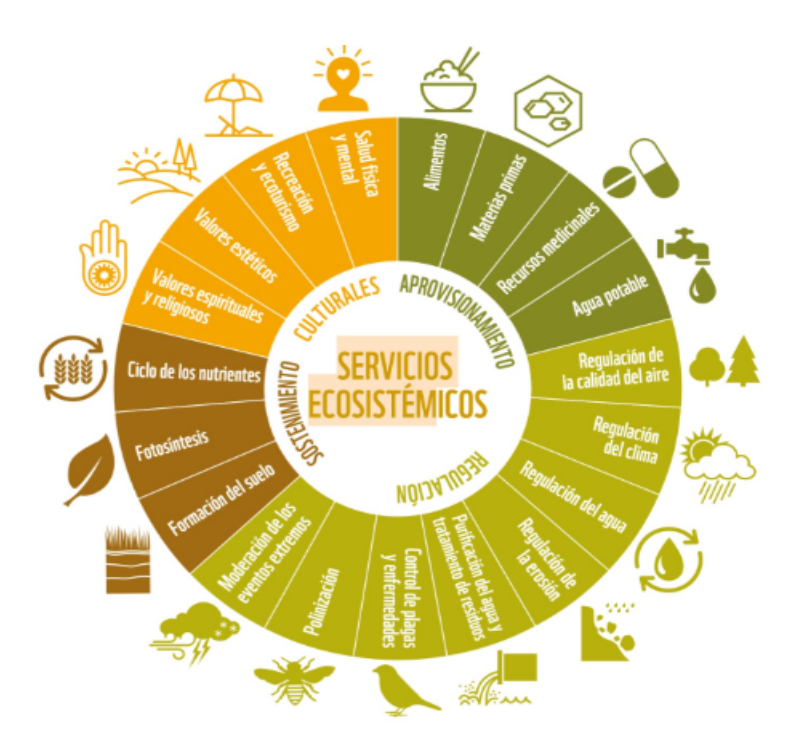

Fuente recuperado de: http://www.wwf.org.co/?uNewsID=324210

#### Servicios ecositémicos

#### Soporte: Servicios necesarios para la producción de los ecosistemas. Impacto indirecto sobre las personas. Incluyen:

· Formación del suelo

Regulación:

• Polinización

pestes

· Regulación del clima

· Purificación del aire

· Control de la erosión

desastres naturales

· Regulación del peligro contra

· Regulación de enfermedades y

· Purificación del agua

· Regulación hídrica

- · Fotosíntesis y producción primaria
- Ciclos del agua y nutrientes.
- · Agua como soporte de la vida acuática

#### Abastecimiento:

- · Alimento
- Agua dulce
- Materias primas
- Medicinas naturales
- **Combustibles**
- Recursos genéticos
- · Fármacos y bioquímicos
- Recursos ornamentales
- · Fibras naturales y sintéticas

#### Culturales:

- Conocimiento científico
- · Identidad y sentido de pertenencia
- Diversidad cultural
- · Disfrute estético
- Actividades recreativas
- Herencia cultural y tradiciones
- · Sentido del placer
- · Educación ambiental

#### **Bienestar humano**

Presidencia<br>de la República

Minambiente

Seguridad: Acceso seguro a los recursos Protección contra desastres Protección contra epidemias Seguridad alimenticia Protección contra sustancias nocivas

Material básico para el buen vivir: Sustento adecuado Suficiente alimento Refugio Acceso a bienes

Salud: **Fuerza** Acceso a aire y agua limpios Protección contra enfermedades Capacidad productiva humana

Relaciones sociales buenas: Respeto entre personas y países Cohesión social

Libertad de elección y acción

igura 1. Marco conceptual de los servicios ecosistémicos y algunos beneficios que estos traen al bienestar humano, clasificados según The Mileniun cosystems Assesment-MEA (2005).

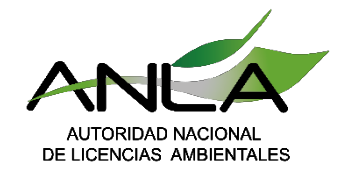

## **ESTRUCTURA DEL ANÁLISIS ECONÓMICO EN LA ETAPA DE EVALUACIÓN DE L.A.**

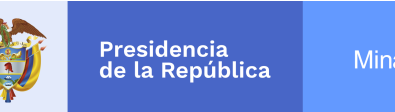

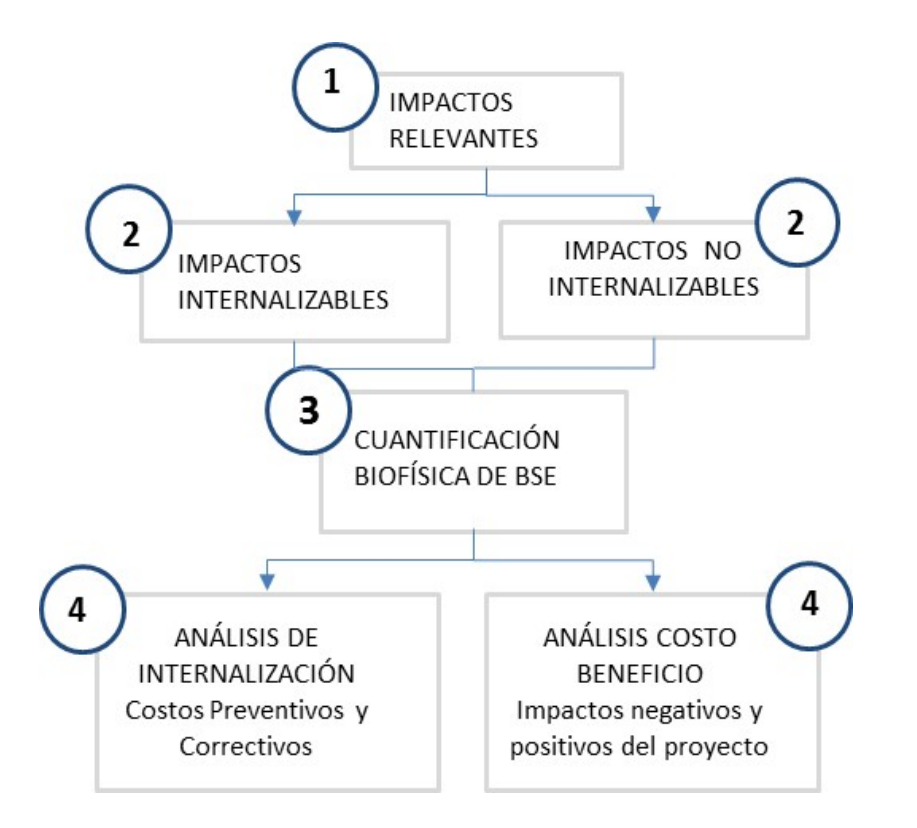

En el contexto del proceso orientado a definir si se otorga o no la licencia ambiental, la evaluación económica ambiental (EEA) para la etapa de Evaluación se sustenta principalmente en:

- q **Selección Impactos relevantes:** El documento (Minambiente & ANLA, 20178), en su manual, apartado Aplicación del Análisis Costo Beneficio, indica que es necesario identificar los impactos más relevantes para valorar, estos corresponden a aquellos que generan mayores pérdidas o ganancias desde el punto de vista de la sociedad; es decir, teniendo en cuenta que debe maximizarse el bienestar social se identifican los impactos más relevantes.
- q **La cuantificación biofísica:** corresponde a la medición del delta o cambio ambiental que causa el impacto sobre el factor o servicio ambiental.
- q El **análisis de internalización** y el **análisis costo beneficio** de los impactos no internalizados.

**Fuente:** Minambiente & ANLA 2017.

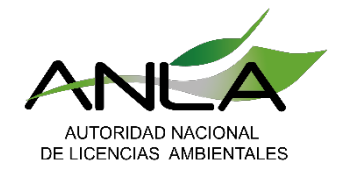

### **Argumentos ESTRUCTURA DEL ANÁLISIS ECONÓMICO EN LA ETAPA DE EVALUACIÓN DE L.A.**

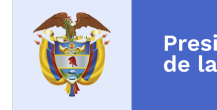

### **Selección Impactos relevantes**

Se deben valoran aquellos impactos ambientales que resultan más relevantes de acuerdo a la evaluación cualitativa, siendo admisible el supuesto de que los demás impactos generan beneficios/costos residuales los cuales pueden controlarse.

Para esto, los EIA identifican y califican todos los impactos, tanto directos como indirectos, acumulativos y sinérgicos que estén asociados con la implementación del proyecto. Este conjunto constituye el insumo para definir los impactos ambientales significativos del proyecto, pues se consideran como tales, todos aquellos impactos que se encuentren dentro de las tres categorías de mayor significancia establecidas en la valoración de impactos del EIA.

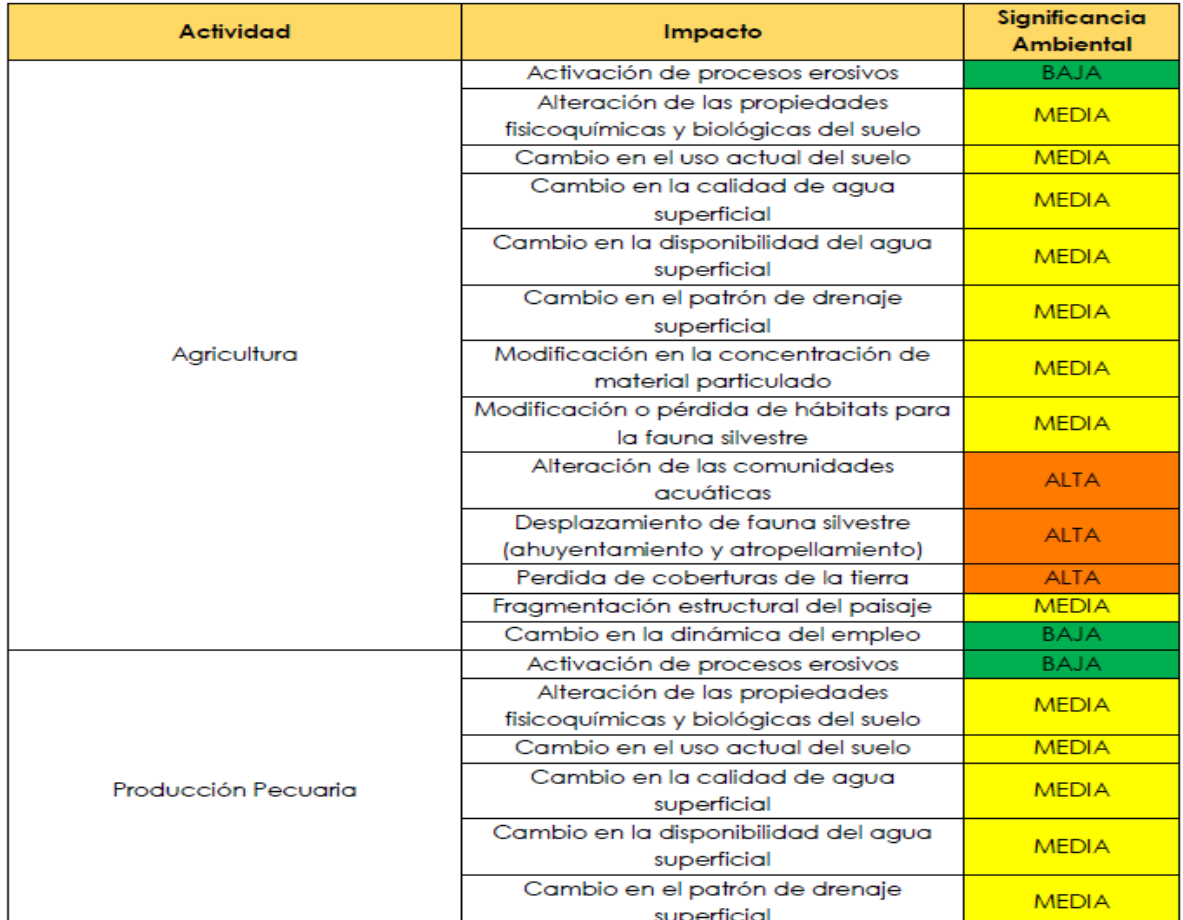

Tabla 8-17 Evaluación de impactos identificados en el escenario sin proyecto

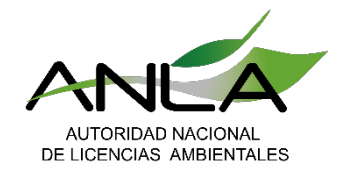

### **Argumentos ESTRUCTURA DEL ANÁLISIS ECONÓMICO EN LA ETAPA DE EVALUACIÓN DE L.A.**

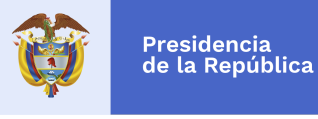

### **Cuantificación biofísica**

Se refiere a la expresión del impacto en unidades medibles; no obstante, es necesario anotar que el impacto refleja un cambio en algún parámetro ambiental, por lo tanto debe ser expresado en las mismas unidades de la variable que se está observando o en la variable de aproximación a la variable objetivo.

Así, cuando el servicio ambiental se refleje en, por ejemplo, una variable que mide área, la cuantificación del impacto debe expresarse en hectáreas de área perdida o afectada.

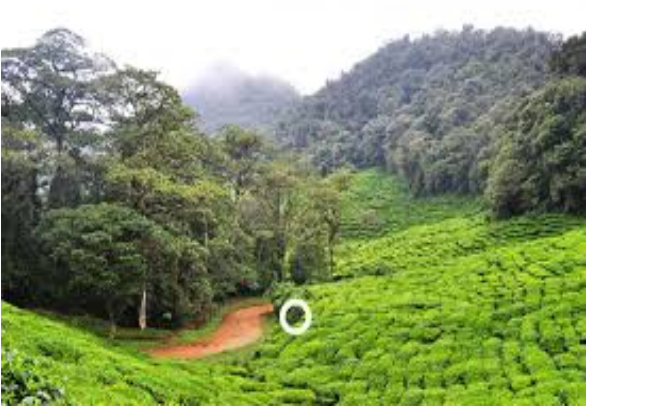

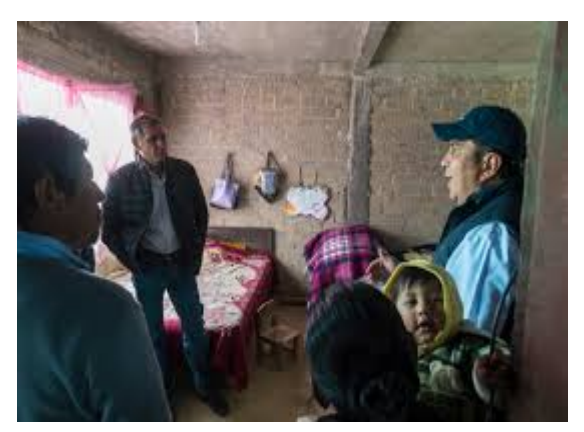

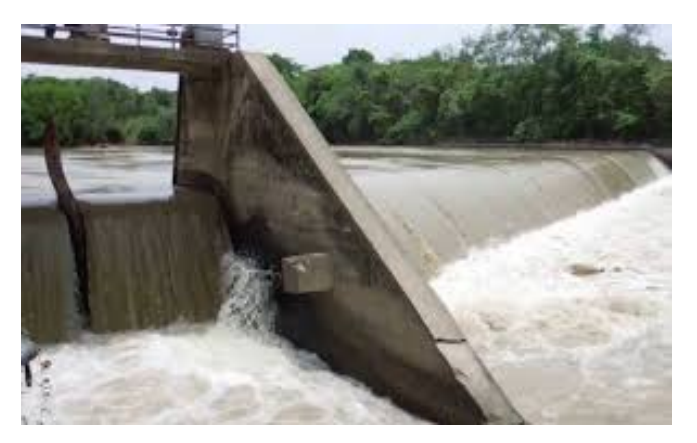

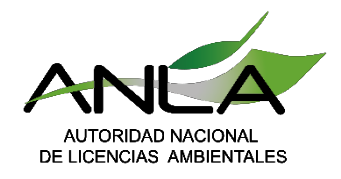

# **Evaluación -Análisis de Internalización de Impactos**

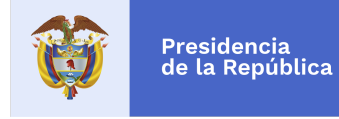

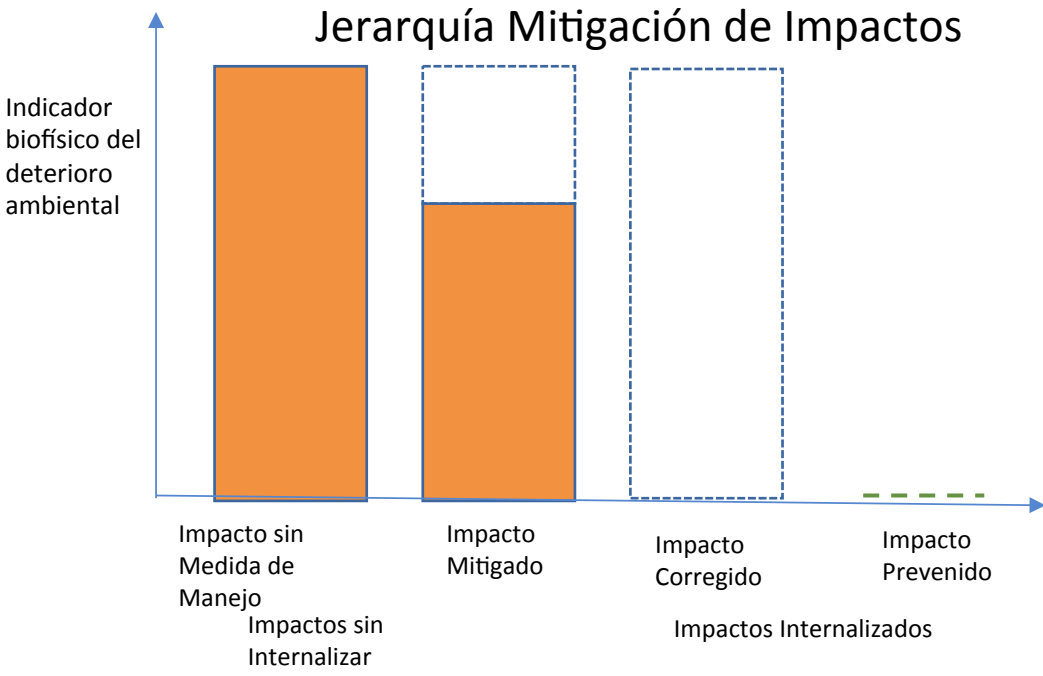

#### **Respecto al análisis de internalización:**

Deben corregir la definición conceptual de los impactos internalizables, pues el tipo de medida deben ser de prevención o corrección y no de mitigación.

**Internalización de impactos:** Impactos ambientales previstos por el desarrollo del proyecto que puedan ser controlados en su totalidad por el correcto desarrollo de los programas, obras y actividades del Plan de Manejo Ambiental, por lo que en sentido estricto el monto de los PMA puede reflejar el valor económico de los impactos.

### **Medidas de Manejo Ambiental:**

- Señalar Impacto
- Señalar la Medida de Manejo
- Indicar el tipo de medida (prevención, corrección, mitigación, compensación)
- Indicar Eficacia esperada de la Medida (prevención, Corrección)
- Costos Ambientales totales de la Medida (Costos transacción, operativos y de personal).

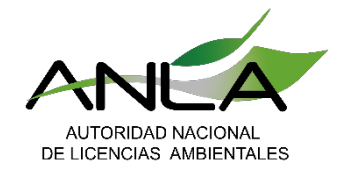

sobre el suelo de protección el suelo de protección especialmente en la protección especial y especialmente en

#### **Ejercicio Ejemplo de Internalización de Impactos**  ornalizacion l de de suelo en la

**Reutilización el presidencia**<br>Nota de la República

Impacto: Alteración a las propiedades del suelo el suelo, por la segundades de la segunda de la segunda de la segunda de la segunda de la segunda de la segund remoción.

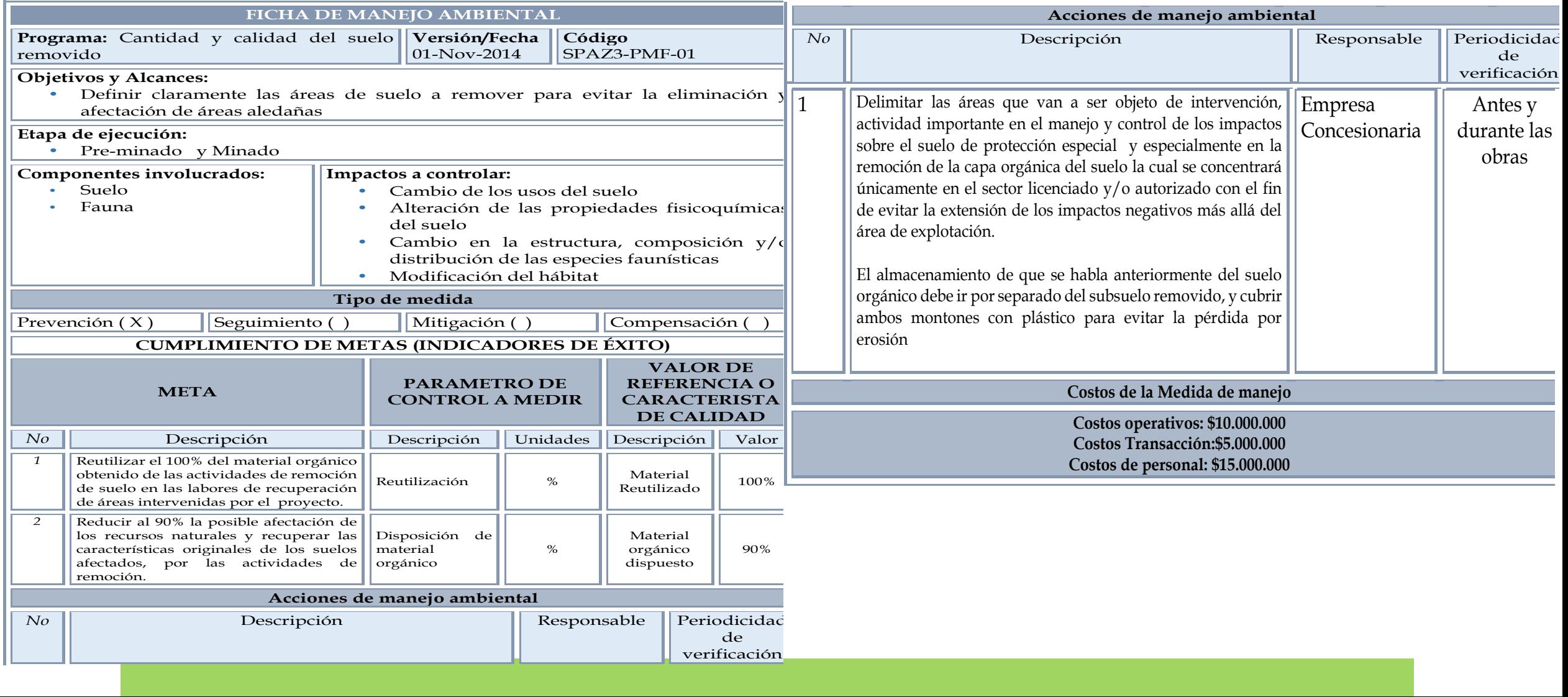

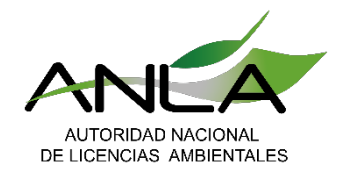

## **Definición del indicador:**

A partir de la información contenida en la línea base para los medios biótico, abiótico y socioeconómico, el solicitante debe especificar el indicador que mejor se ajuste al cambio previsible que se ocasionaría en el área de influencia, una vez el proyecto, obra o actividad entre en ejecución.

Un indicador corresponde a una expresión cuantitativa o cualitativa, que describe características a través del comportamiento de una variable o una relación de variables, que comparada frente a una meta establecida, evalúa su desempeño en el tiempo (DANE, 2013).

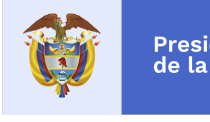

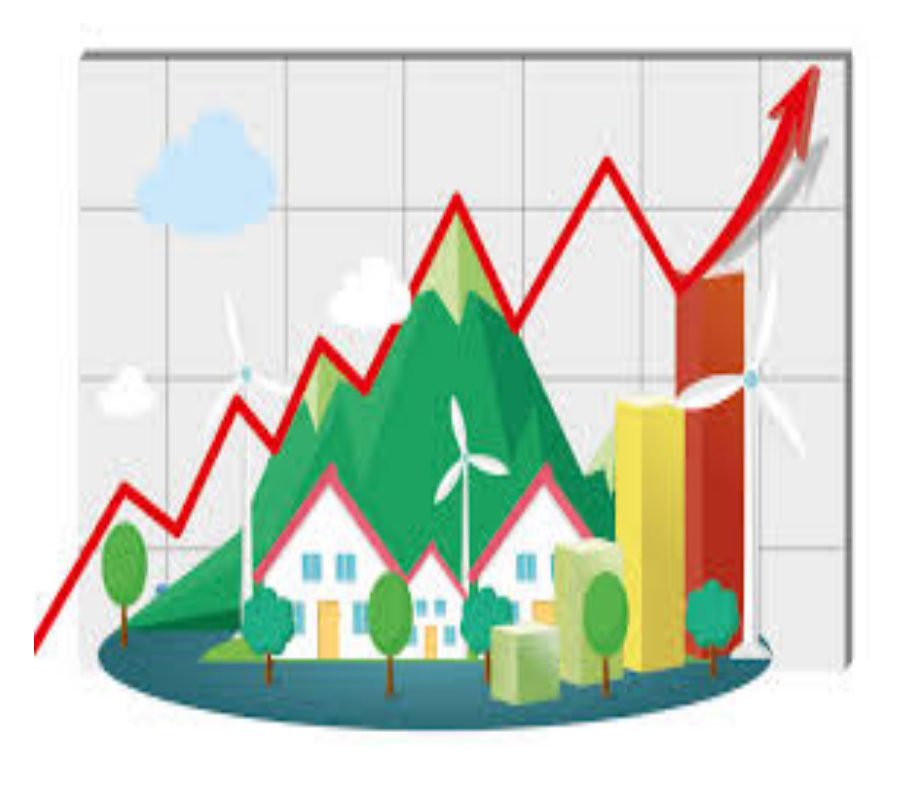

Fuente: IDEAM, 2019

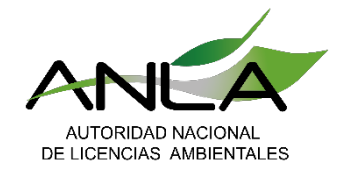

## **Ejemplo de Internalización de Impactos**

Impacto: Alteración a las propiedades del suelo

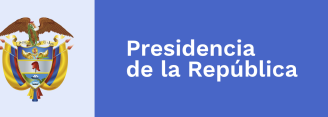

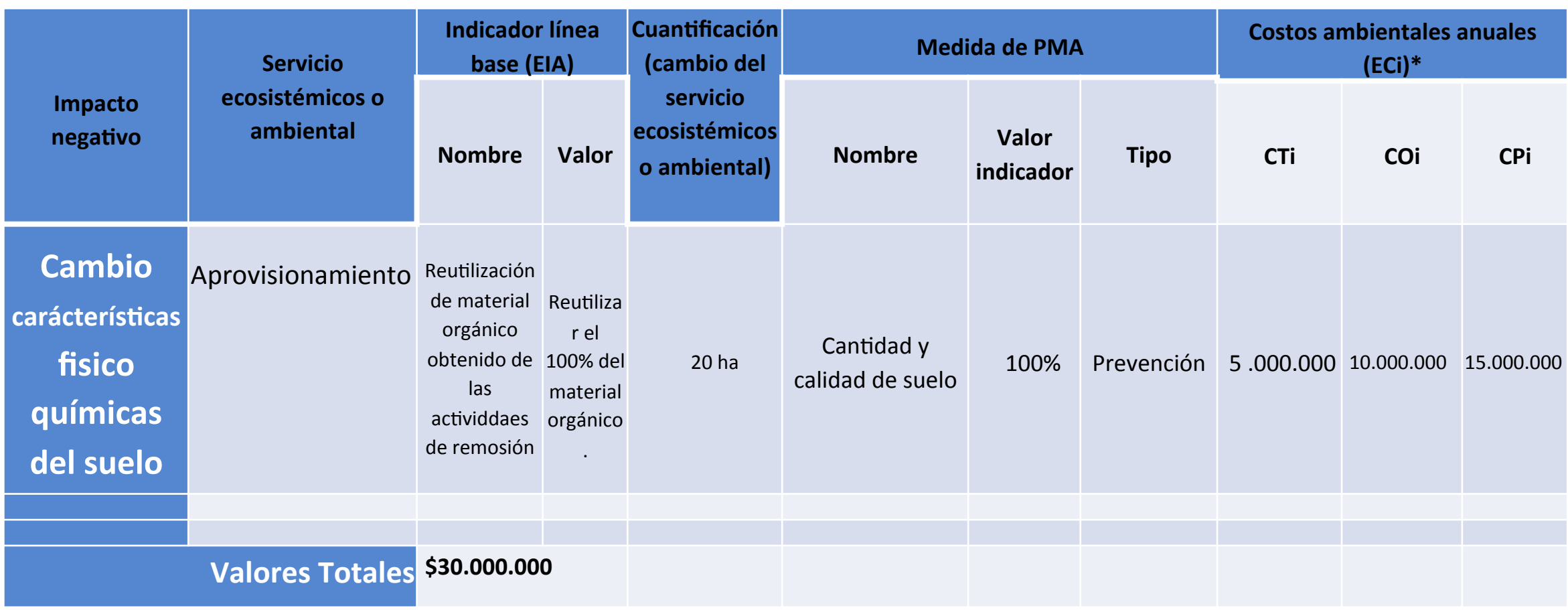

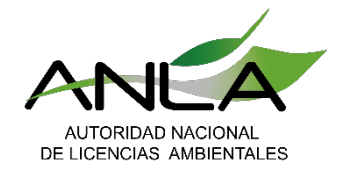

## **Ejemplo de Internalización de Impactos**

Impacto: Alteración a las propiedades del suelo

Presidencia<br>de la República

**Tabla 2.** Resultados del análisis de internalización de impactos en la evaluación ex ante

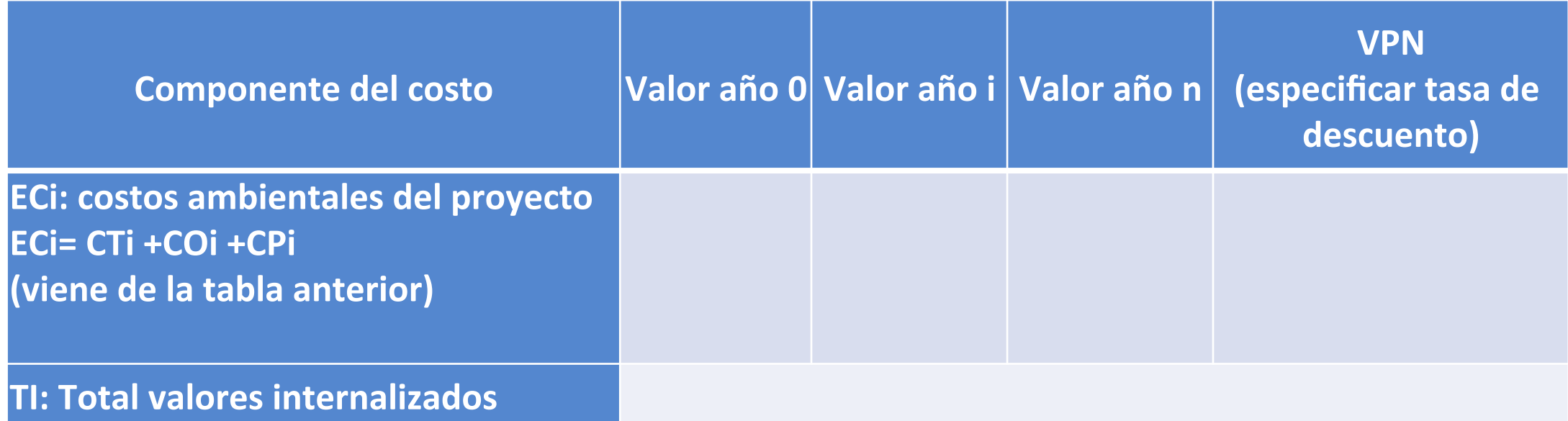

Fuente: Minambiente & ANLA, 2017. Criterios Técnicos para el Usos de Herramientas Económicas

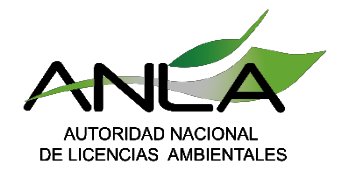

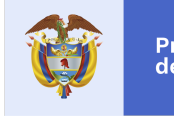

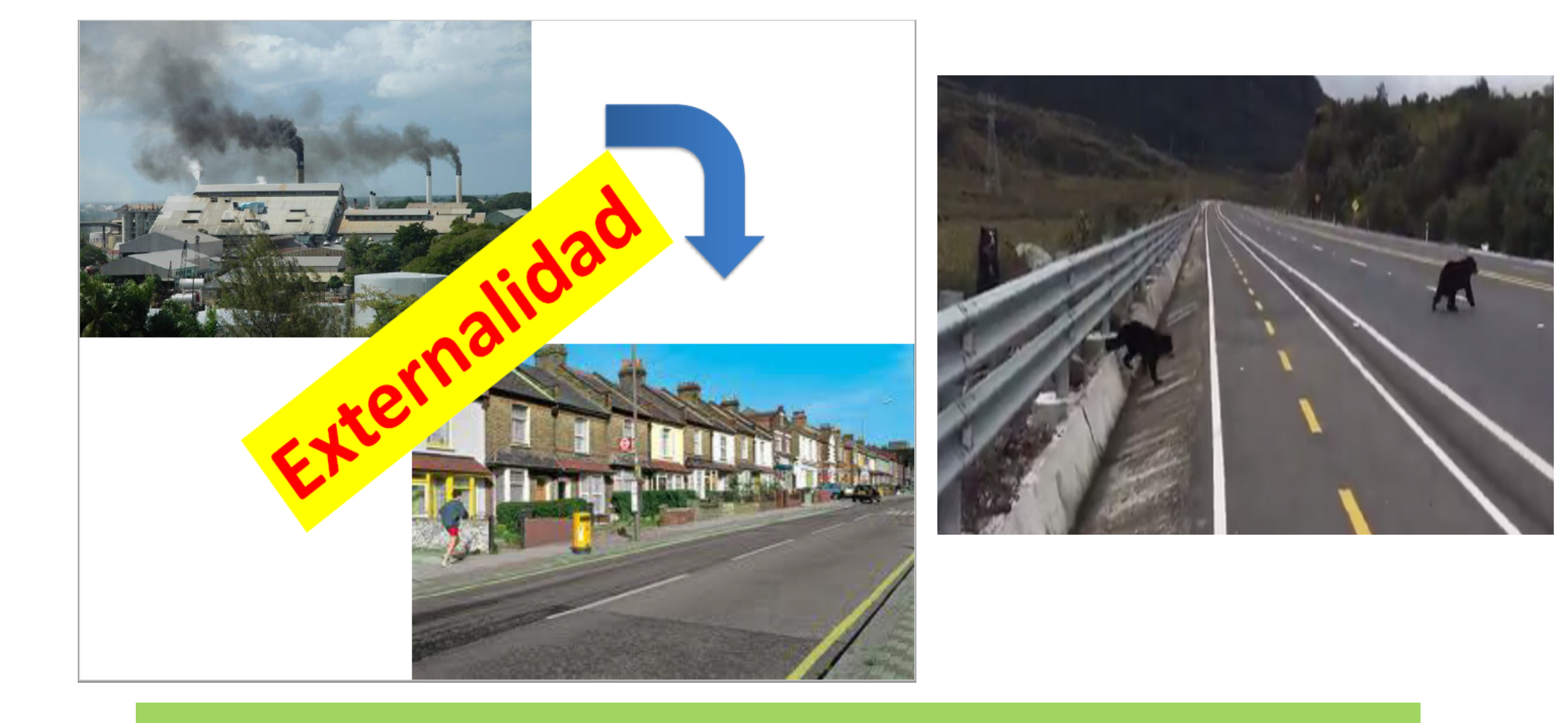

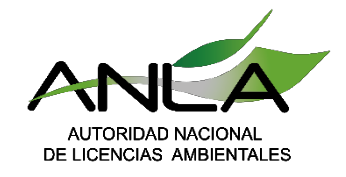

# **Etapa Evaluación -Análisis Costo Beneficio**

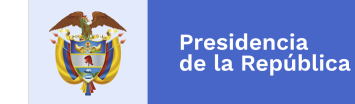

## **ESTRUCTURA DEL ACB**

En el contexto del licenciamiento ambiental, el ACB se sustenta en la selección de los impactos (positivos y negativos) con potencial significancia, la cuantificación biofísica, su valoración económica y la RCB (o Test de VPN) 

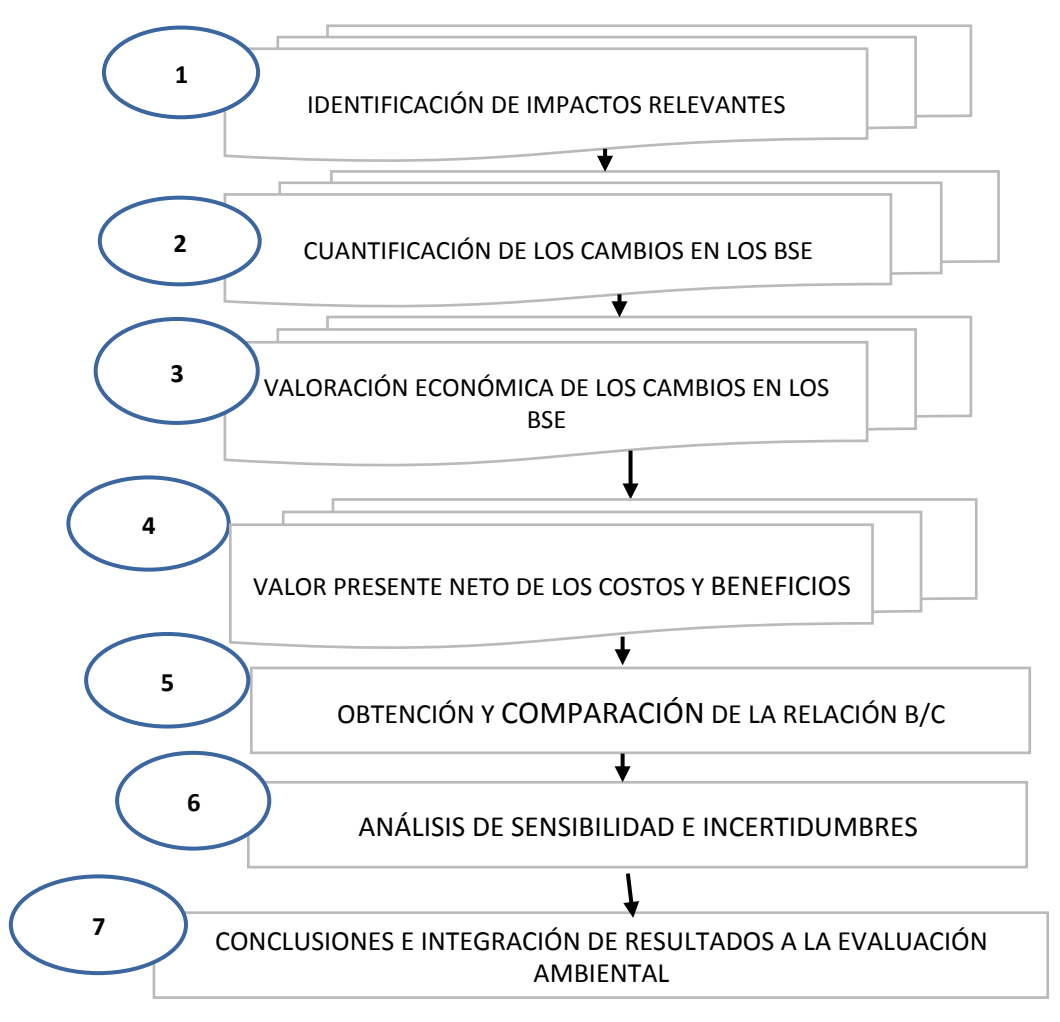

**Fuente:** MinAmbiente & ANLA 2017.

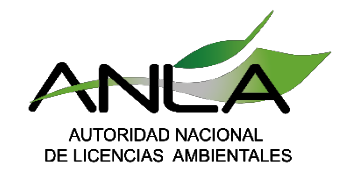

### **Metodologías para la Valoración Económica Ambiental** Uso de recurso hídrico doméstico e industriall

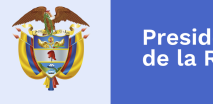

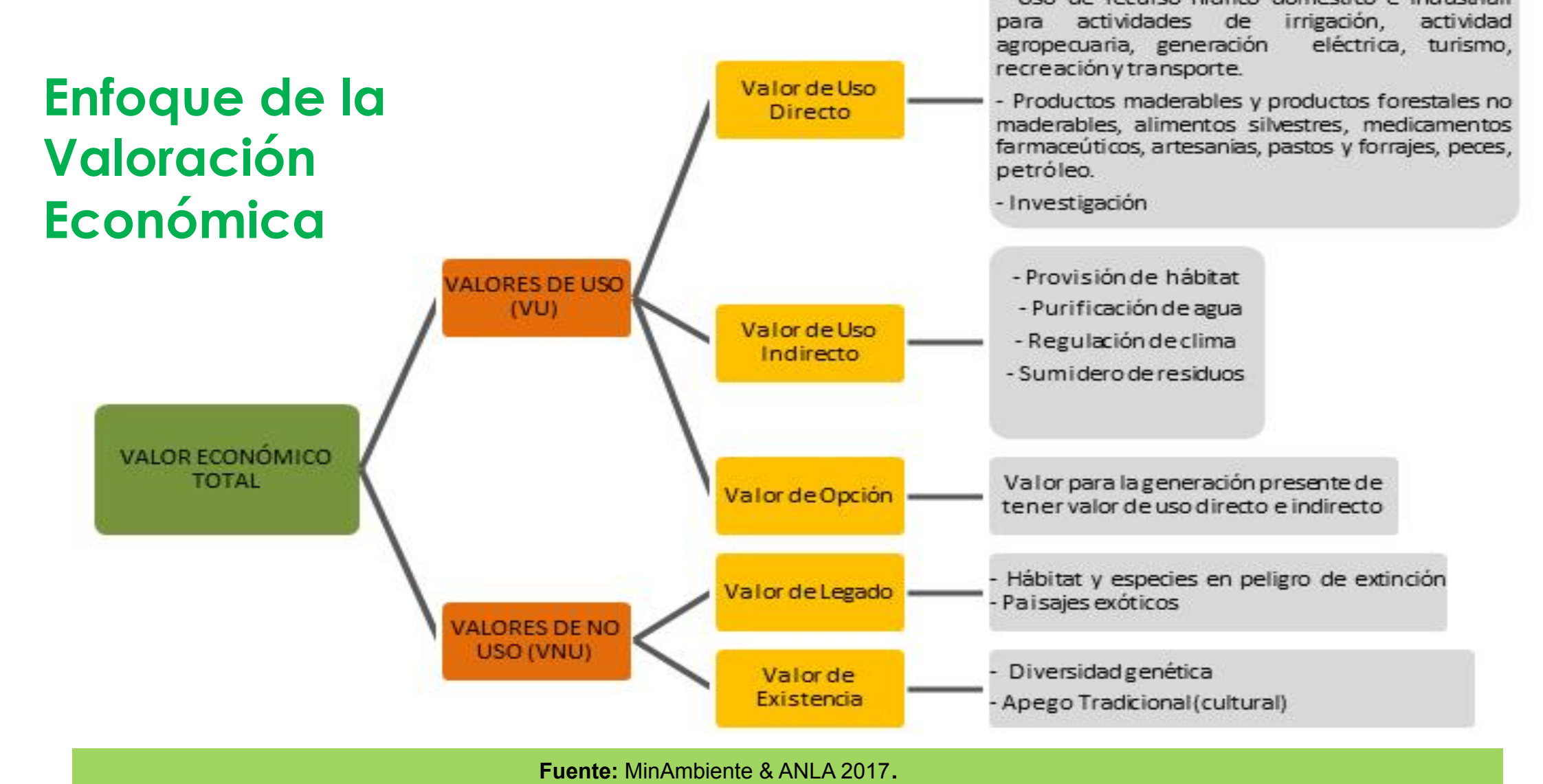

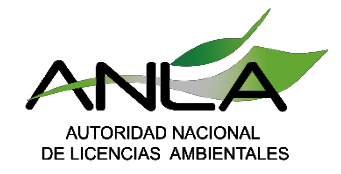

### **Tipos de Impactos Ambientales susceptibles de Valoración**

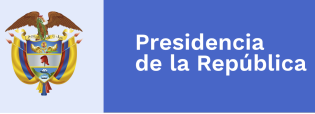

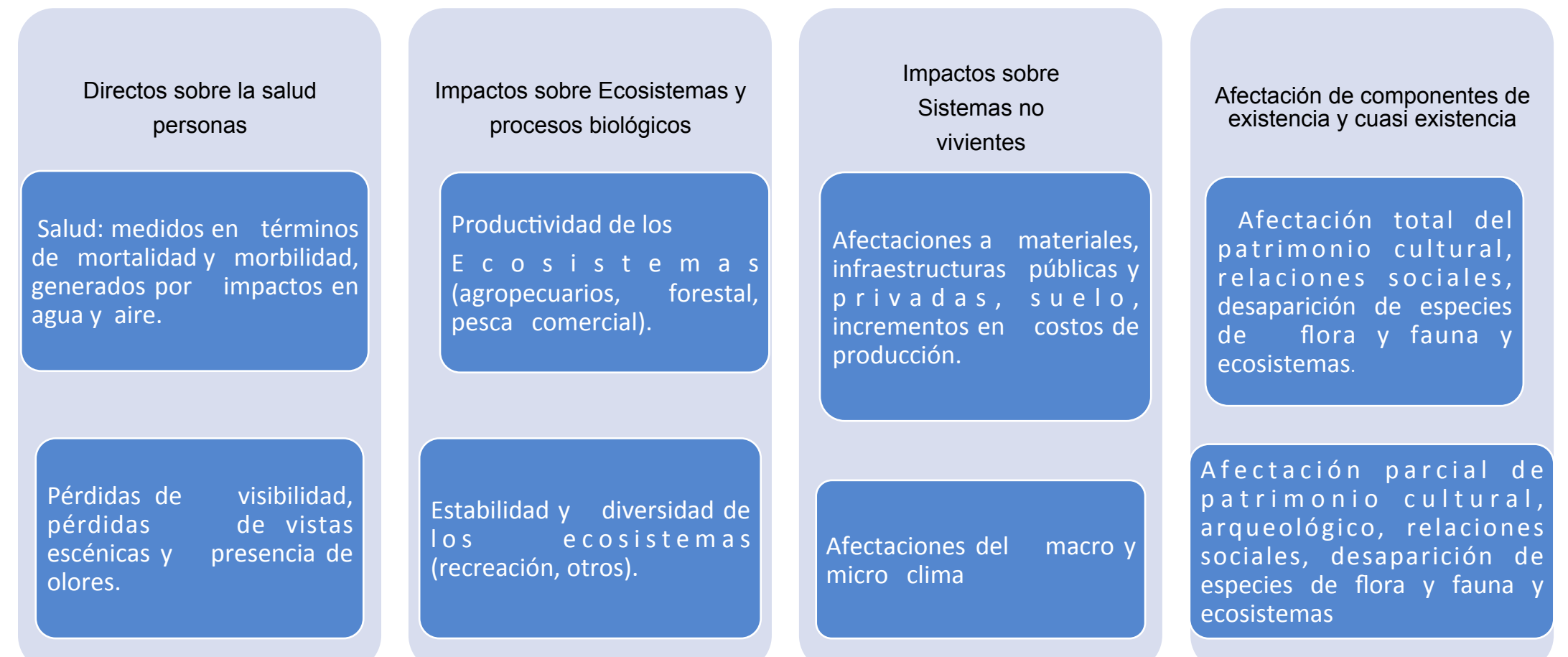

Fuente: MinAmbiente & ANLA 2017, a partir de Freeeman 2003

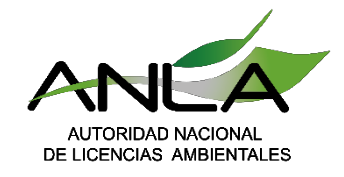

### **Metodologías para la Valoración Económica**  (Instructivo C)

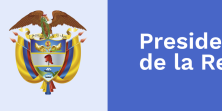

Presidencia<br>de la República

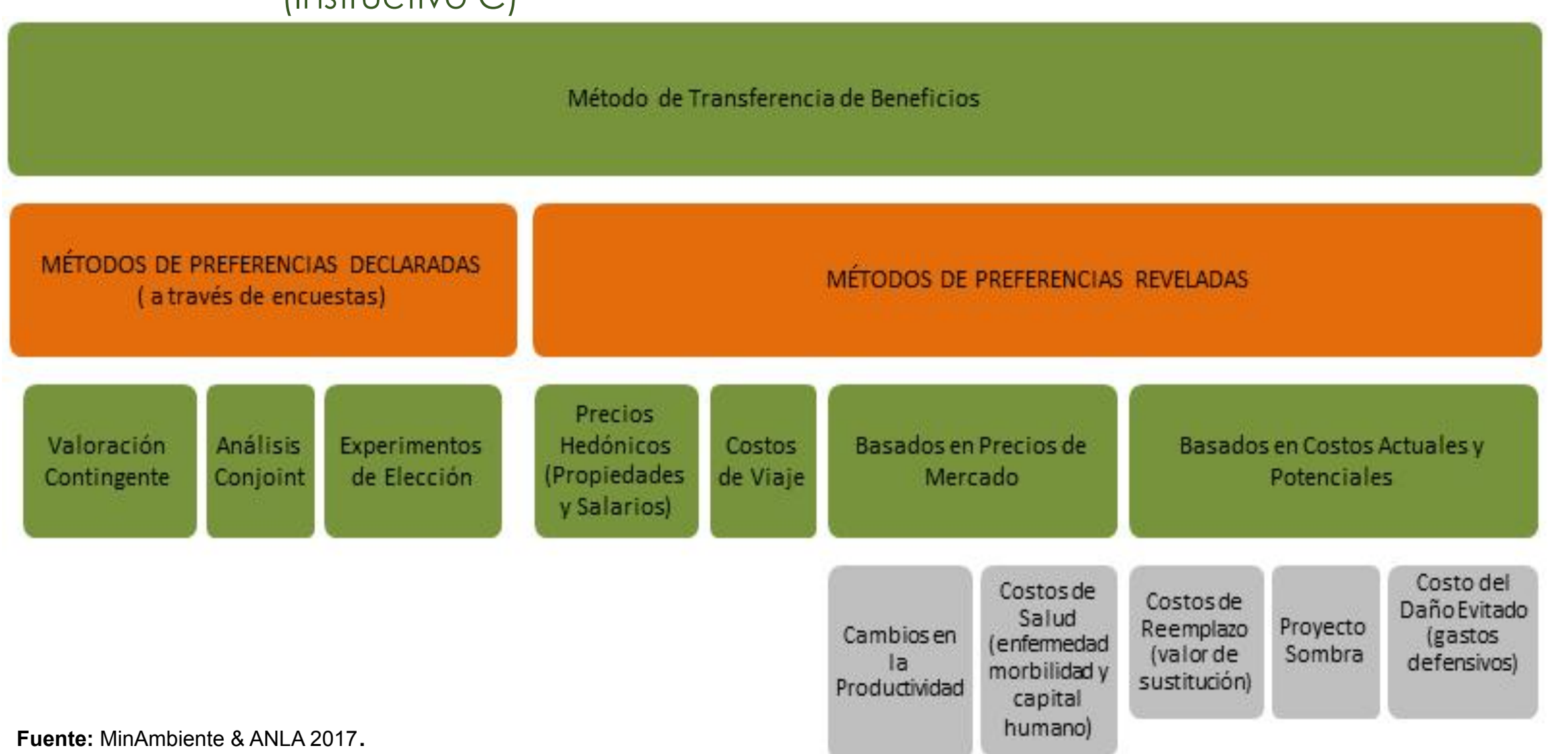

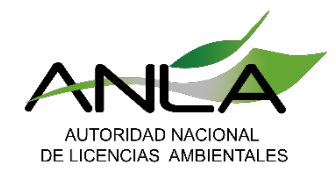

## **Metodologías para la VEA-**Criterio de Decisión Test VPN o (RBC)

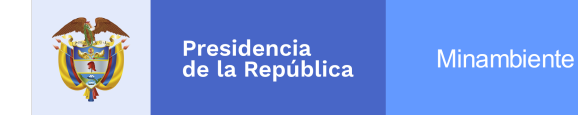

- $\cdot$  Criterio de decisión, denominado como relación beneficio costo (RBC).
- $\dots$  Este flujo debe llevarse a su valor presente neto (es decir, actualizar su valor mediante el empleo de una tasa de descuento).

En esencia, el descuento es un procedimiento técnico que permite actualizar el conjunto de los impactos (un flujo de costos externos), para expresarlos en función de su valor, no en el momento en que se producen (futuro), sino hoy, en el momento de la decisión.

Donde: **Bi**: Beneficios tiempo i **Ci:** Costos tiempo i **TSD** (r) : Factor que permite comparar los beneficios y los costos económicos del proyecto en diferentes momentos del tiempo y con relación al mejor uso alternativo de esos recursos.

Fuente: Grupo de Valoración Económica Ambiental de la ANLA, 2017.

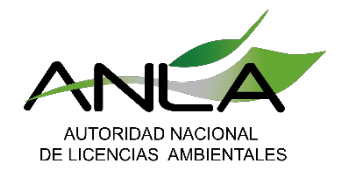

## **Metodologías para la VEA-**Criterio de Decisión Test VPN o (RBC)

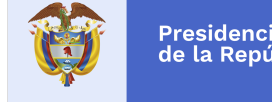

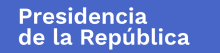

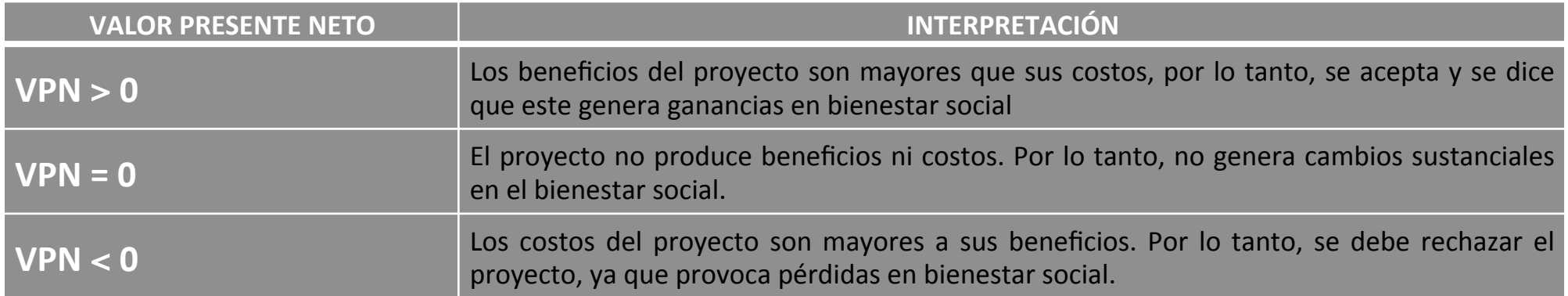

#### **Fuente:** MinAmbiente & ANLA 2017.

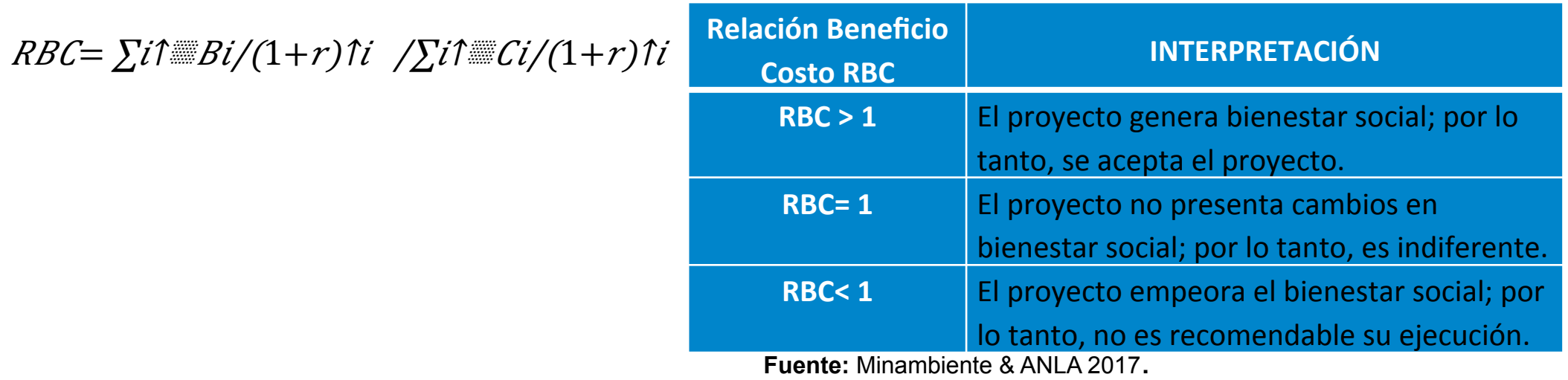

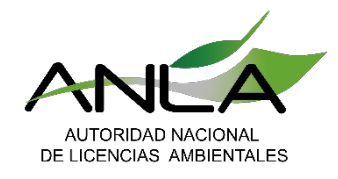

## **Metodologías para la VEA-**Análisis de Sensibilidad

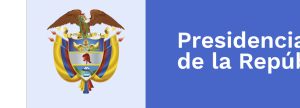

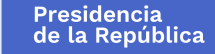

Este análisis debe calcular el VPN con diferentes valores de parámetros como: tasa de descuento, cantidades físicas y monetarias de la inversión y producción, precios sombra de la inversión y producción y lapso de vida del proyecto. Así, la idea de este análisis es conocer cual parámetro produce una mayor sensibilidad sobre el VPN y por ende afecta más los criterios de aceptación o rechazo de un proyecto.

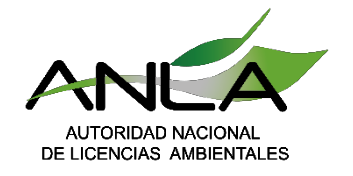

# **Argumentos Transferencia Beneficios**

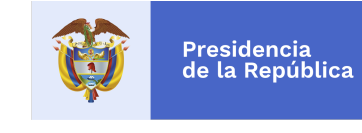

#### **Respecto a las valoraciones económicas:**

Figura 21. Pasos a seguir en la metodología de transferencia de beneficios

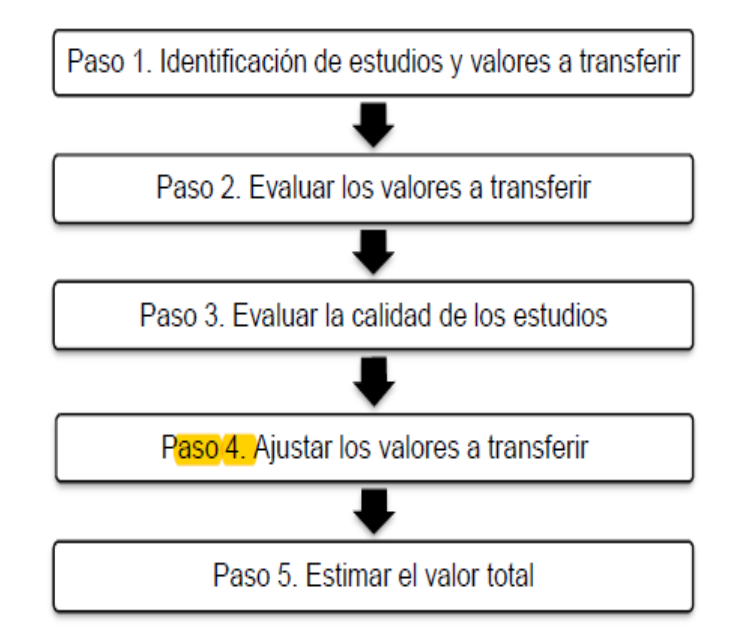

Fuente: Adaptado de ecosystemvaluation.com, citado en MAVDT & CEDE (2010). A continuación, se encuentra la descripción de cada uno de los pasos a seguir para llevar a cabo la transferencia mediante los dos métodos previamente señalados:

#### Transferencia de funciones de análisis de meta-regresión 5.2.2.2

Este método ha sido utilizado con mayor frecuencia debido a que permite utilizar un gran número de estudios de base, corrigiendo aguellas diferencias metodológicas entre los resultados y considerando un mayor número de características del lugar donde se tiene como propósito evaluar un cambio en el flujo de un bien o servicio ambiental Rosenberger & Loomis (2000).

No obstante, diferentes autores han identificado algunos de los alcances que tiene la metodología, exponiendo retos aún presentes como la subjetividad en la selección de los estudios y en la selección de la información a utilizar; adicionalmente, la falta de estandarización en la exposición de resultados, la restricción a la publicación de artículos con resultados no llamativos y la consideración de que un meta-análisis debería tener en cuenta todos los estudios acerca del tema, son otros de los retos y dificultades a los que deben enfrentarse en el momento de la aplicación del método<sup>24</sup>.

Para su aplicación Rosenberger & Loomis (2000) proponen los siguientes pasos:

#### Identificar el recurso o servicio afectado por la acción ambiental aì propuesta.

- b) l Realizar una revisión bibliográfica extensa. Para esto debe considerarse la ordenación de una base de datos con las principales características de cada estudio que como mínimo debe incluir:
- Fecha de realización.
- Título, autor y lugar de la publicación.  $\bullet$
- Localización del estudio.
- Ingresos per cápita del país. ٠
- Características de la población de estudio.  $\bullet$
- Bien o servicio ambiental evaluado. ٠

<sup>24</sup> (Bateman, Jones, Nishikawa, & Brouwer, 2000), (Engel, 2002), (Navrud, 2000), (Rosenberger & Loomis, 2000), (Van den Bergh, Button, Nijkamp, & Pepping, 1997), (García, 2004).

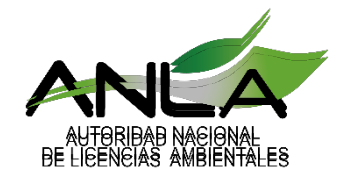

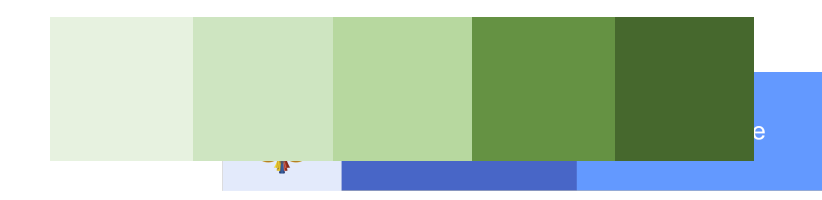

# **INFORMACIÓN DE CONTACTO**

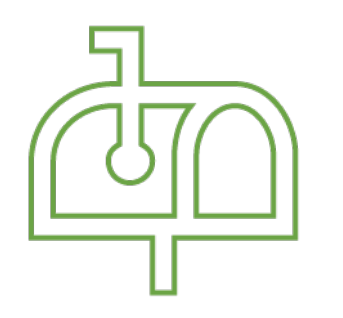

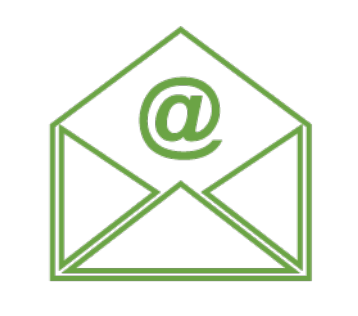

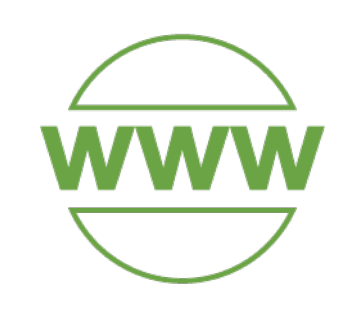

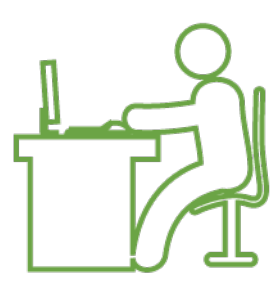

**Correo físico**  Calle 37 No. 8-40 Bogotá - Colombia **Correo electrónico**  licencias@anla.gov.co

**Página web**  www.anla.gov.co

**Teléfono**  (57-1) 2540100 01 8000 112998

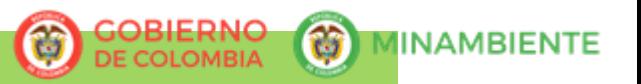

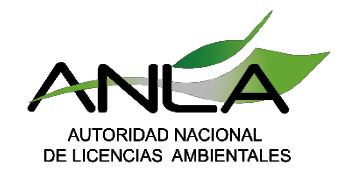

### **ARGUMENTO: Encadenamiento Económico**

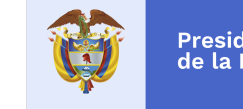

En el capítulo de evaluación económica ambiental, la empresa desarrolla conceptualmente la metodología para la estimación del impacto *"Beneficio por incremento en la oferta y demanda de bienes y servicios".* Sin embargo, los anexos que soportan los cálculos, no muestran el desarrollo de estos.

Solo presentan: la matriz insumo producto y los datos resultados, sin el respectivo desarrollo de la estimación.

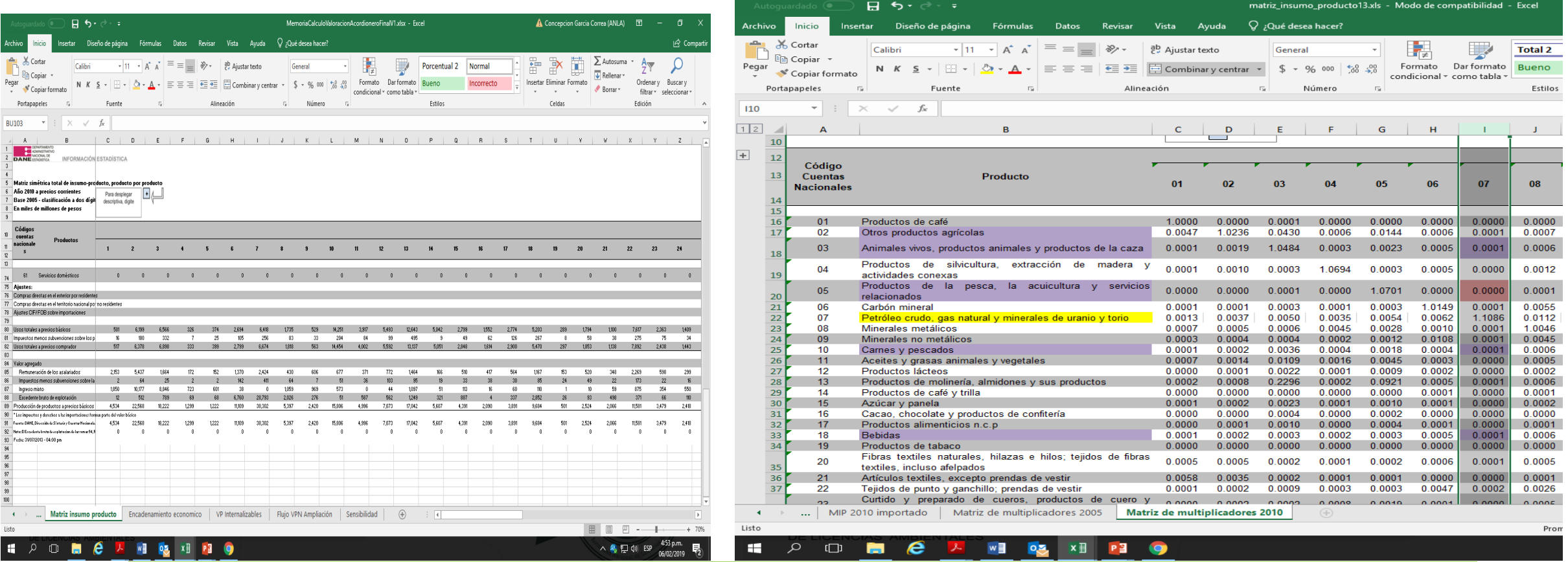

Fuente: Complemento del EIA, Anexo M, 2018

Fuente: DANE – Matriz de multiplicadores (Descargada por el grupo evaluador).